# **APPENDICE 4** AL CAPITOLATO

SPECIFICHE TECNICHE - MODALITÀ ELETTRONICHE DI PAGAMENTO MEDIANTE "CARTE DI PAGAMENTO" E TERMINALI POS NEGLI UFFICI DELL'AGENZIA DELLE ENTRATE - TERRITORIO

# **INDICE**

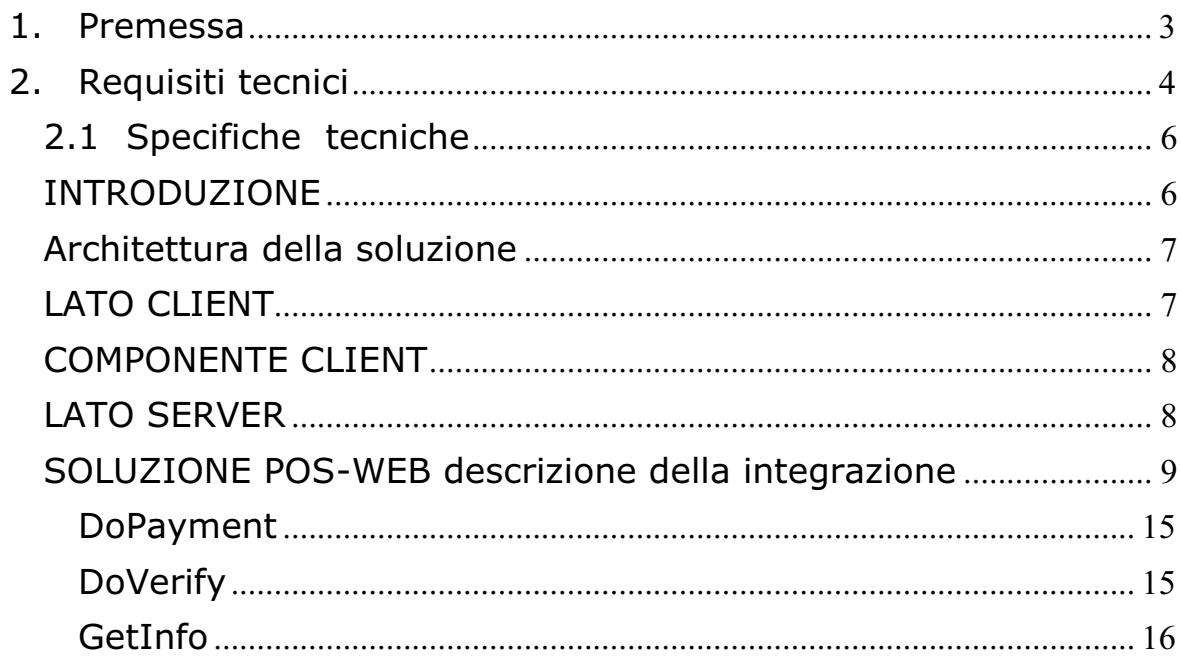

## **1. PREMESSA**

Il documento descrive le caratteristiche tecniche ed applicative che costituiscono i requisiti minimi, che i fornitori devono soddisfare, per realizzare l'integrazione delle soluzioni di pagamento elettronico commerciali (POS) con le infrastrutture tecnologiche e le applicazioni esistenti negli Uffici Provinciali dell'Agenzia delle Entrate - Territorio.

Le soluzioni di pagamento elettronico offerte devono essere conformi agli standard di pagamento elettronico più diffusi sul mercato nazionale (Pagobancomat) e devono assicurare l'evoluzione e la compatibilità con i servizi di pagamento elettronico in futuro.

I pagamenti elettronici possono essere effettuati da postazioni di lavoro presidiate (POS fisico - casse con Pin  $-Pad$ ) oppure da postazioni di lavoro ubicate in aree self  $$ service (POS virtuale - senza Pin Pad).

Attualmente presso gli Uffici Provinciali dell'Agenzia delle Entrate - Territorio (AdE) è disponibile la riscossione dei servizi resi mediante "carte di pagamento" e terminali POS.

Il presente documento illustra le caratteristiche del servizio attualmente disponibile, eventuali ed ulteriori specifiche tecniche integrative potranno essere concordate con l'Agenzia in fase di esecuzione del contratto.

La procedura di pagamento POS attualmente disponibile presso gli Uffici Provinciali dell'Agenzia delle Entrate - Territorio è integrata con quella di cassa.

Rimandando all'allegato per la descrizione del formato dei dati da scambiare con le applicazioni, questo documento descrive nel dettaglio i flussi transazionali che i componenti software oggetto di fornitura (controllo ActiveX, gateway POS e libreria dinamica per gli ambienti client-server) devono implementare per soddisfare i requisiti del nuovo sistema di pagamento elettronico.

Le soluzioni offerte dal fornitore dovranno essere testate e validate con l'applicazione dell'Ufficio dall'Agenzia delle Entrate - Territorio. Nella fase di test e validazione si potranno concordare campi aggiuntivi da inserire nel dialogo fra le due applicazioni, se necessario e se comunque conformi agli standard.

Si riportano di seguito i requisiti e le specifiche tecniche del servizio.

#### $2<sub>1</sub>$ **REQUISITI TECNICI**

Le applicazioni per il pagamento elettronico (gli apparati POS e le applicazioni commerciali di gestione degli stessi) si devono integrare con l'infrastruttura tecnologica basata sulle applicazioni di sportello web sviluppate dalla Sogei per gli Uffici del Catasto e di Pubblicità Immobiliare, ed in particolare:

- 1. Gli apparati POS devono essere in grado di utilizzare l'infrastruttura di rete locale degli Uffici, senza imporre l'utilizzo di nuove reti o cablaggi, ad eccezione delle linee telefoniche ISDN. Gli apparati POS si devono collegare alla porta seriale (RS-232) dei personal computer per interoperare con gli stessi
- 2. L'applicazione di gestione dei POS deve essere in grado di dialogare con l'applicazione dell'Ufficio che opera web server per:
	- Ricevere dall'applicazione dell'Ufficio l'importo che l'utente deve pagare per la transazione richiesta;
	- Visualizzare l'importo dovuto sul display dell'apparato POS (PinPad); passare l'importo e tutti gli altri dati relativi alla transazione di pagamento elettronico (importo, PAN, PIN, ecc.) al sistema di autorizzazione dei servizi bancari che garantisce l'effettivo pagamento;
	- Restituire all'applicazione dell'Ufficio l'esito della transazione di pagamento elettronico ricevuto dal sistema di autorizzazione (il centro servizi bancario a cui si è connessi). Inoltre deve restituire tutte le informazioni che identificano la transazione (ad eccezione di quelle relative alla sicurezza), per consentire all'applicazione dell'Ufficio l'utilizzo di questi e per la generazione dei flussi informativi associati ai singoli pagamenti, per la contabilità e i consuntivi serali, e per la stampa dello scontrino di pagamento, che deve essere effettuata sulla stampante associata alla postazione di lavoro client. I dati forniti devono consentire la stampa dello scontrino conforme allo standard CO.GE.BAN
	- Deve chiudere la transazione EFT-POS non appena riceve conferma dall'applicazione dell'Ufficio dell'avvenuta contabilizzazione del pagamento.
	- 3. Deve prevedere l'operazione di "storno esplicito" sull'ultima transazione effettuata (operazione immediatamente successiva a quella da annullare che deve essere effettuata sulla stessa cassa), con le medesime modalità. Deve prevedere, quando il sistema bancario lo consentirà, anche lo storno di transazioni precedenti eseguite nell'arco della giornata (funzione attualmente non implementata).
	- 4. Deve essere in grado di interoperare con tutti i sistemi di autorizzazione dei centri servizi bancari EFT-POS presenti sul territorio nazionale e comunque con tutti quelli scelti per gli Uffici dell'AdE.

- 5. Deve assicurare la cifratura dei dati di sicurezza utilizzati dallo standard EFT-POS (PIN della carta Pagobancomat digitato dall'utente)
- 6. Il servente POS deve garantire le sequenti funzionalità:
	- Deve collegare le singole postazioni di lavoro client attraverso la rete locale esistente negli uffici.
	- Deve utilizzare una piattaforma hardware ed un sistema operativo standard di mercato.
	- Deve fornire servizi di sicurezza per la protezione del sistema, prevedendo profili utenti diversi, con livelli di autorizzazioni differenti, e l'uso di password per l'accesso.
	- Per ragioni di sicurezza, deve consentire il dialogo solo con gli  $\frac{1}{2}$ elementi che compongono l'infrastruttura dei POS definiti al sistema.
	- Deve assicurare che il dialogo fra gli elementi che compongono l'infrastruttura dei POS non impatti in alcun modo con l'operatività della rete esistente, né con gli elementi ad essa collegati.
	- Deve fornire un'interfaccia grafica intuitiva che consenta al responsabile della gestione della rete dell'Ufficio di poter effettuare le sequenti funzioni:
		- Attivazione dei collegamenti al sistema di autorizzazione bancario/i prescelto/i
		- Apertura e chiusura di tutte le casse con un unico comando
		- · Apertura e chiusura di una singola cassa
		- Definizione ed attivazione di una nuova cassa
		- Consultazione e possibilità di stampa dei log delle operazioni effettuate dal sistema di pagamento elettronico per singola cassa, per gruppi di casse, per l'intero Ufficio, per determinati periodi, ecc.
- 7. Deve garantire il supporto dell'evoluzione tecnologica.

L'infrastruttura di trasporto è composta dalla rete dell'Agenzia delle Entrate fino ad un sistema di firewall e router, installati presso l'Anagrafe Tributaria in Roma, che reinstrada i pacchetti contenenti le informazioni sulla transazione bancaria ad un gateway indicato dal fornitore dell'infrastruttura.

Nel grafico seguente è rappresentata in sintesi l'architettura dell' infrastruttura di trasporto.

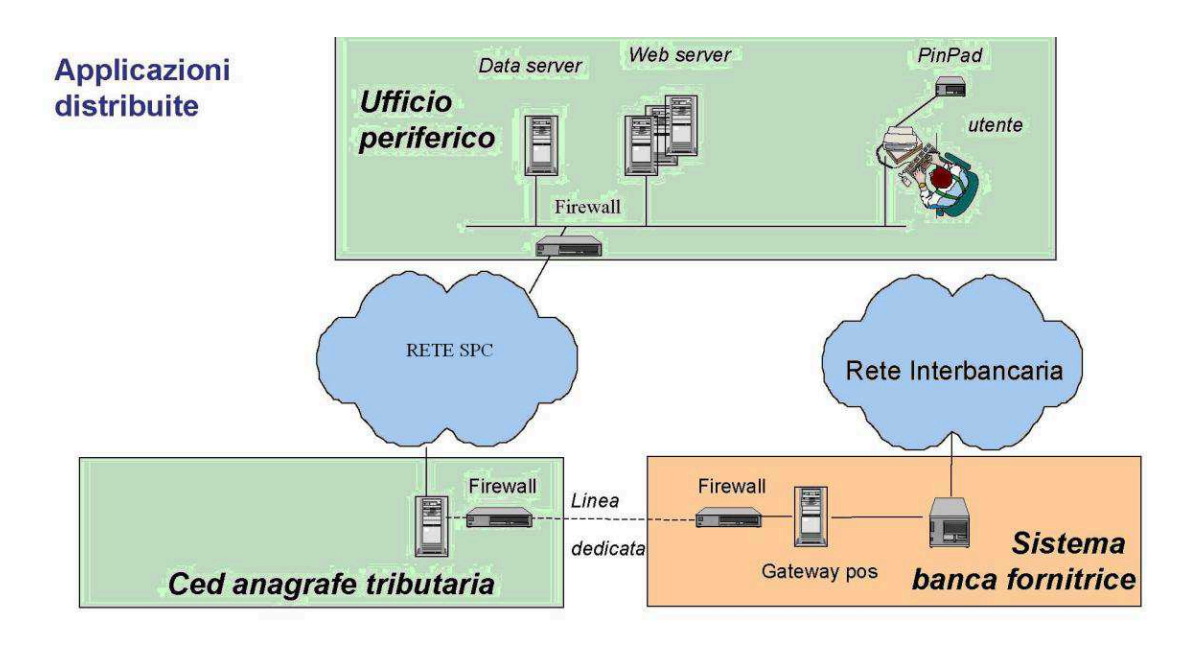

Nella installazione attuale il sistema Gateway POS risiede nel CED dell'Anagrafe Tributaria mentre il servente POS è ospitato presso la sede della BNL.

L'eventuale apertura del sistema di pagamento elettronico a più banche impone una revisione dell'infrastruttura attualmente in essere da concordare con il fornitore dell'infrastruttura.

#### $2.1$ **SPECIFICHE TECNICHE**

### **INTRODUZIONE**

Il presente documento descrive le implementazioni necessarie per la gestione delle funzionalità di pagamento elettronico in ambiente web.

La soluzione adottata deve consentire di effettuare una transazione di pagamento elettronico da WEB Browser.

La soluzione prevede un controllo ActiveX per l'interfacciamento di un dispositivo (Pin Pad) connesso ad una porta seriale di un client per la lettura delle carte di pagamento e la gestione del PIN del cliente.

I dati forniti verranno inviati ad un Web Service che effettuerà la transazione di pagamento interfacciandoci con il SERVER POS già presente negli Uffici Provinciali dell'Agenzia del Territorio.

Più client possono accedere all'applicativo ed eseguire transazioni di pagamento.

La soluzione adottata dovrà pertanto :

- > interfacciarsi con un dispositivo PinPad;
- > gestire la comunicazione da Client a Web Service e viceversa;
- > gestire la comunicazione da Web Service a WEB SERVER dell'Ufficio e viceversa;
- > interfacciarsi con il "SERVER POS" per effettuare il pagamento.

### **ARCHITETTURA DELLA SOLUZIONE**

Analizziamo l'architettura della soluzione facendo distinzione tra parte Client e parte Server.

### **LATO CLIENT**

Ogni Client è costituito da tre parti fondamentali : un web browser, un componente web client, e un Pin Pad. Queste tre parti interagiscono fra di loro e consentono di :

- □ connettersi al web server dell' Ufficio desiderato (e-commerce);
- □ richiedere al dispositivo pinpad i dati di carta;
- □ utilizzare da client le funzionalità del Web Service per i pagamenti elettronici;
- □ visualizzare a client la riposta dell'operazione.

I client devono poter inviare più richieste di transazioni al web service che deve soddisfarle tutte. I dati recuperati dal pinpad sono instradati come pacchetti di tipo SOAP al Web Service utilizzando il canale http.

### **COMPONENTE CLIENT**

Il componente Client è un componente Active X in grado di interfacciarsi ad un Web Service presente su un server remoto. Esso deve pilotare il PinPad attraverso delle chiamate alle librerie residenti su client ed ottenere quindi i dati i dati richiesti per la transazione. Il componente client attraverso delle speciali chiamate SOAP al Web Service utilizza le funzioni delle stesso per richiedere il pagamenti di una transazione, ricevuta la risposta dal Web Service la visualizza a client.

Il componente client viene scaricato ed installato sul client attraverso il browser una sola volta.

## **LATO SERVER**

Gli elementi principali che compongono la parte Server sono : Web Server ( ecommerce) dell'Ufficio, Web Service, Server POS. Essi interagiscono fra di loro e consentono di :

- gestire le richieste di pagamento provenienti da i CLIENT;
- □ richiedere l'autorizzazione di pagamento alla banca;
- Interpretable Contabilizzare l'operazione alla banca;
- □ far contabilizzare l'operazione al sito di e-commerce;
- instradare la risposta al richiedente.

A tal fine deve essere implementato un servizio web, WEB SERVICE che consenta l'accesso alle funzionalità di pagamento elettronico. Il Web Service deve essere innescato dal Web Server ogni qual volta questo riceve una specifica richiesta dai client.

Per l'effettuazione del pagamento il Web Service interfaccia il SERVER POS installato nell'ufficio. La richiesta verrà a questo punto inoltrata alla banca desiderata e restituisce la risposta al Web Service.

Nel caso di transazione autorizzata dal SERVER POS viene richiesta la contabilizzatone al sito di e-commerce. Spedisce quindi la conferma alla banca e inoltra l'esito della transazione al Client che aveva generato la richiesta.

### **SOLUZIONE POS-WEB DESCRIZIONE DELLA INTEGRAZIONE**

Sul client occorre installare un controllo ActiveX in grado di interfacciarsi al Web Service presente su un server remoto e di pilotare il dispositivo PIN pad (connesso ad una porta seriale del client).

Il controllo è richiamato all'atto del pagamento dalla applicazione web della Cassa Catasto, e vengono passate le informazioni necessarie (importo, identificativo del negozio virtuale, identificativo della transazione, etc..).

L'ActiveX ha, quindi, il compito di:

• richiedere al web service le opzioni di pagamento e mostrarle all'utente affinché

scelga quella di suo interesse;

" raccogliere i dati carta dal PIN pad ed eventualmente il PIN del cliente

(ovviamente cifrato secondo gli standard di sicurezza bancari);

- richiedere al Server l'autorizzazione al pagamento;
- · mostrare l'esito della transazione all'utente;
- restituire il controllo all'applicazione web (e-commerce).

Il controllo viene installato sul client una sola volta, all'atto della prima connessione e tramite il web browser.

Il componente ActiveX Web Client e le librerie annesse non necessitano di un applicativo di setup; esse devono essere ricaribili attraverso un web browser. Collegandosi alla pagina di installazione, il web browser apre una finestra chiamata "Security Warning" che chiede se si vuole installare i componenti.

### **Installazione componente:**

Di seguito viene riportato il codice della pagina utilizzata per l'installazione del componente ActiveX.

<object classid='clsid:CF2C22C7-D04E-43CD-93B1-6723565556E6'

codebase='/php/dwn/pos/ewcpack.cab'

width= $1$ 

height=1

align=left

hspace=0

vspace=0

style='visibility:hidden'>

</object>

<script>

```
xEwc = new ActiveXObject('EWC.EWCX');
```
 msg = (xEwc != null) ? 'correttamente installato.' : 'NON INSTALLATO correttamente!';

 $xEwc = null$ :

alert('Componente ActiveX pagamento POS '+msg);

</script>

Di seguito viene riportata una descrizione sommaria degli attributi del tag che ho utilizzato.

- **classid**. Identificativo di classe; codice univoco che identifica l'oggetto. Il codice riportato è quello corretto e non deve essere cambiato.
- *codebase*. URL dell'oggetto; indica la posizione nel Web del file contenente l'oggetto. Di solito si utilizzano i file CAB.Questo file contiene tutte le informazioni per installare il componente (versione, directory di installazione, nome del file).
- **width, height**. Dimensioni visuali dell'oggetto. Per componenti visuali la dimensione è importante. In questo caso il componente non è visuale e quindi setto le dimensioni al minimo.
- **align**. Posiziona l'oggetto nella pagina in riferimento al testo, alle immagini o a altri oggetti che lo circondano.
- *hspace, vspace*. Indicano lo spazio addizionale in *pixel* da aggiungere tutto intorno all'oggetto.

**style**. Indica lo stile dell'oggetto; in questo caso si utilizza per impostare la visibilità dell'oggetto. Siccome il componente non è visuale allora si imposta l'attributo a *hidden*.

## **Chiamata al componente ActiveX:**

Per chiamare un qualsiasi metodo del componente bisogna seguire un determinato procedimento.

- inizializzare il componente attraverso la funzione "ActiveXObject";
- controllare se l'oggetto è inizializzato correttamente;
- utilizzare i suo metodi.

I valori di ritorno dal metodo sono stringhe che dovranno necessariamente corrispondere ai valori che lo script si attende :

### **Per pagamento**

- transazione ok : "Transazione effettuata con successo"
- transazione fallita : stringa contenente l'errore occorso all'elaborazione

### **Per storno**

- transazione ok : "Storno effettuato con successo"
- transazione fallita: stringa contenente l'errore occorso all'elaborazione

### **Ex. transazione di pagamento :**

function PayByPos(idtrans,amount,page,from){

```
var xEwc; 
try{ 
       xEwc = new ActiveXObject("EWC.EWCX"); 
      if (xEwc != null) try{ 
       retval=xEwc.DoPayment('STORE',idtrans,(amount*100),'EUR','1','',0
);
```

```
if (retval=="Tansazione effettuata con successo" {
                                         return true;
                                 \mathcal{E}else{
                                         alert(retval);
                                         return false;
                                 \}\mathcal{F}catch(er){
                                 alert('Rilevato problema con il server.');
                                 return false;
                         \mathcal{E}\mathcal{F}\mathcal{E}catch(er)alert("Errore Componente ActiveX per pagamenti POS!");
                return false;
        }
        return true;
\}
```
# Ex. transazione di storno:

```
function StornoPos(){
       var xEwc,info,ok;
try{
              xEwc = new ActiveXObject("EWC.EWCX");if (xEwc != null){try{
              retval=xEwc.DoPayment('STORE",0,0,'EUR','IDUtente',",1);
                            if (retval = = "Storno effettuato con successo")\{return true;
                            \mathcal{E}else{
                                   alert(retval);
                                   return false;
                            \}\}catch(er)alert('Rilevato problema con il server.');
```

```
 return false; 
 } 
              } 
       } 
       catch(er){ 
              alert("Errore Componente ActiveX per pagamenti POS!"); 
              return false; 
       } 
       return true;
```
}

### **Chiamata della pagina di contabilizzazione dal server:**

Quando il server richiede al negozio virtuale di contabilizzare una transazione,viene richiamato uno script PHP sul server a cui vengono trasmessi tutti i dati necessari (idstore, idtrans, amount, etc..) in formato XML. Qui di seguito viene mostrato un esempio dei dati.

<transaction>

- <operation>**payment**</operation>
- <idstore>**mystore**</idstore>
- <idtrans>**5674**</idtrans>
- <amount>**15850**</amount>
- <residual>**0**</residual>
- <retailercode>**1234567**</retailercode>
- <storecode>**12345**</storecode>
- <transid>**3**</transid>
- <termcode>**3**</termcode>
- <cardtype>**1**</cardtype>
- <curtype>**EURO**</curtype>
- <optype>**1**</optype>
- <date>**26032003**</date>
- <hour>**1153**</hour>
- <autcode>**999999**</autcode>

<cardname>**BANCOMAT**</cardname> <expdate/> <pan>**xxxx-xxxxxxx**</pan> </transaction>

L'applicazione web della Cassa Catasto mette a disposizione una pagina che analizza la struttura XML in input, ricerca la transazione tra quelle in sospeso nel proprio database, la contabilizza e restituisce l'esito in formato XML al chiamante.

Lo script da richiamare deve essere configurato sul server ed avrà il seguente nome :

## **N30C\_pagamento\_pos.php .**

Se l'operazione di contabilizzazione della transazione ha esito positivo allora lo script deve ritornare il valore 1:

<transaction><return>1</return></transaction>

se avviene un errore durante la contabilizzazione allora ritorno il valore 0

<transaction><return>0</return></transaction>

### **Riferimento ai metodi richiamabili dall'oggetto:**

Le funzioni principali sono tre:

- DoPayment; funzione per eseguire una richiesta di pagamento.
- DoVerify; funzione per eseguire la verifica della disponibilità di fondi.
- GetInfo; funzione per ottenere informazioni su EFT Web Client.

La chiamata al metodo "DoPayment" permette anche lo storno di una transazione, basta modificare l'ultimo parametro impostandolo a "1".

Nelle tabelle successive vediamo come sono strutturate le funzioni, cioè quali sono i parametri da passare e i valori di ritorno.

### **DOPAYMENT**

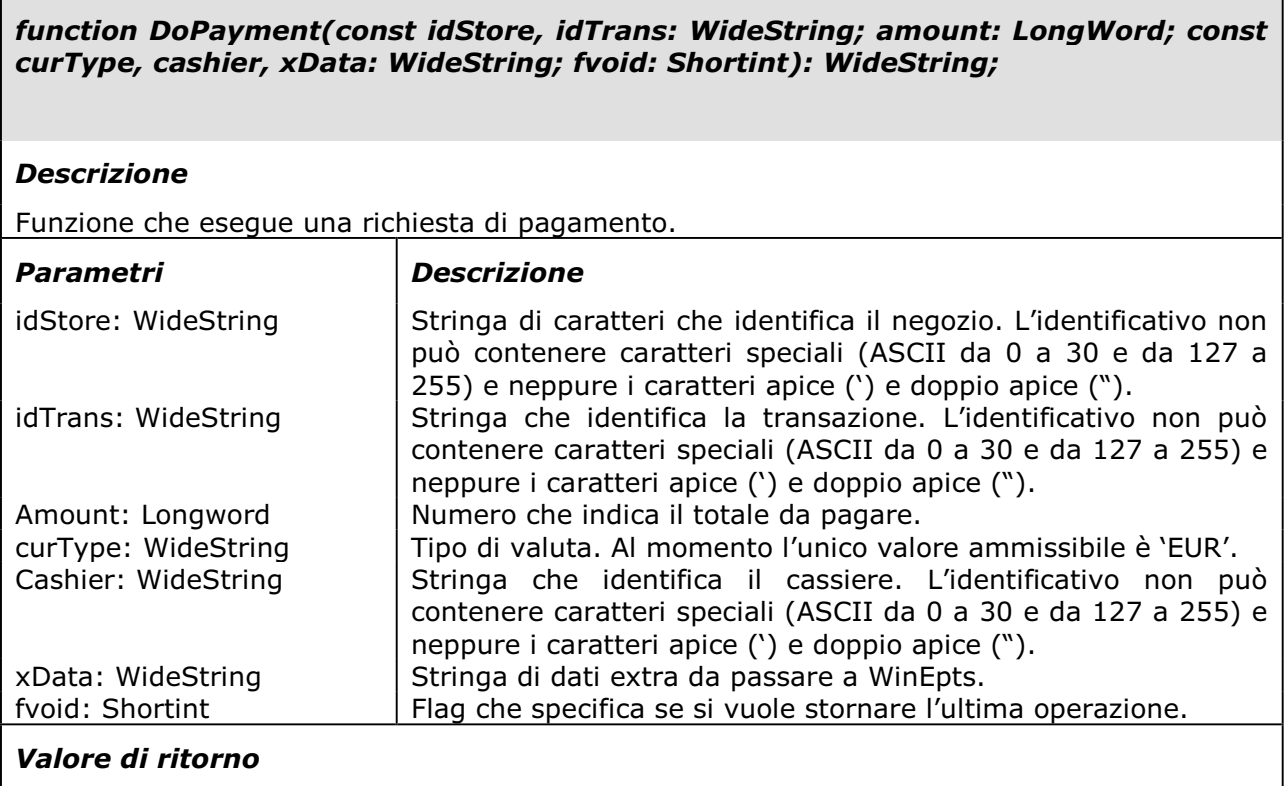

Stringa che descrive lo stato della transazione.

## **DOVERIFY**

function DoVerify(const idStore, idTrans, cashier, xData: WideString; wBlock: **WordBool): WideString;** 

# **Descrizione**

Funzione che esegue una verifica della disponibilità di fondi.

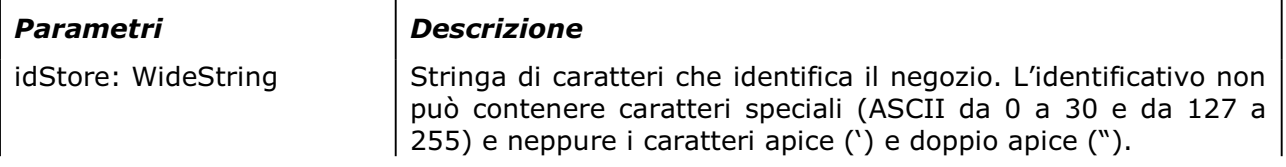

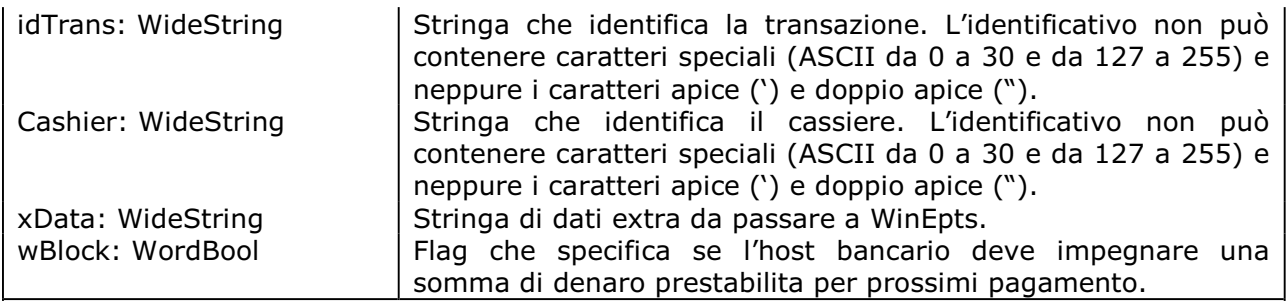

# *Valore di ritorno*

Stringa che descrive lo stato della verifica con la disponibilità.

## *GETINFO*

Е

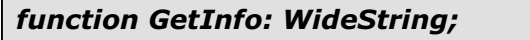

# *Descrizione*

Funzione che restituisce il nome e la versione dell'applicativo.

# *Valore di ritorno*

Stringa contenente il nome e la versione dell'applicativo.